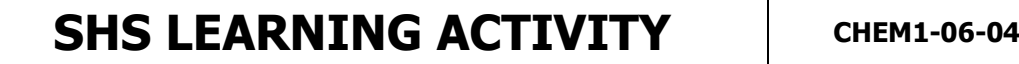

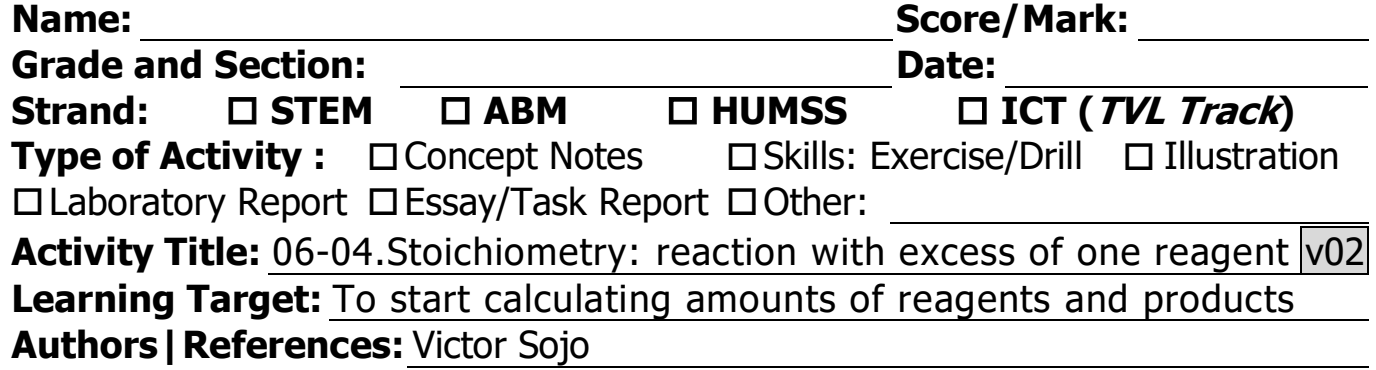

We can use balanced equations to calculate the amounts of products formed in a chemical reaction. For example, let's calculate the amount of CO2 and H2O that would be produced in a **full combustion** of 6.84 g of sucrose  $(C_{12}H_{22}O_{11})$  with oxygen in the air.

The proportions in a chemical equation do not work for grams, but they do work for particles, so the first thing we must do is find out how much 6.84 g of sucrose is in mol. For that, we need the molar mass of sucrose:

 $\mu_{C_{12}H_{22}O_{11}} = \mu_C \cdot 12 + \mu_H \cdot 22 + \mu_O \cdot 11 = 342$  g/mol

With this, we can calculate the number of mol "n" of butane:

$$
n_{\text{surrose}} = 6.84 \text{ g} \frac{1 \text{ mol sucrose}}{342 \text{ g} \frac{\text{sucross}}{342 \text{ g} \frac{\text{sucross}}{342 \text{ g} \frac{\text{su
$$

Next we need a balanced equation. A full combustion of butane with oxygen in air would produce carbon dioxide and water, so we have in total:

 $C_{12}H_{22}O_{11} + 12 O_2 \longrightarrow 12 CO_2 + 11 H_2O$ 

And from here we can easily calculate how much of each product was formed. This is easily seen using a table, where we start by filling the first row with the initial ("i") data that we have, in mol:

$$
\begin{array}{ccccccccc}\n & C_{12}H_{22}O_{11} & + & \textbf{12 O}_2 & \longrightarrow & \textbf{12 CO}_2 & + & \textbf{11 H}_2O \\
\text{i)} & 0.02 & \text{(in excess)} & 0 & 0\n\end{array}
$$

We don't know how much  $O<sub>2</sub>$  there was to start with, but the reaction was happening in air, so we know there was a lot of it (it was "in excess"). Of course, there were no products before the reaction, so their initial quantities are both zero. Now we can add two more rows, one for what happened in the reaction "r", and another one for the final conditions "f":

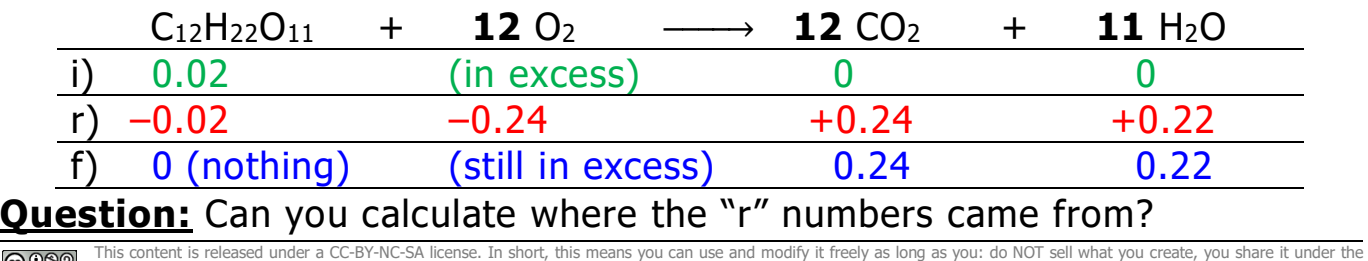

u credit us by linking to our website eduversum.org/cvif. Visit the website for additional information and to contact us with co